### **Transportation Electronic Award Management System (TEAM) Grantee / Recipient User Access Request**

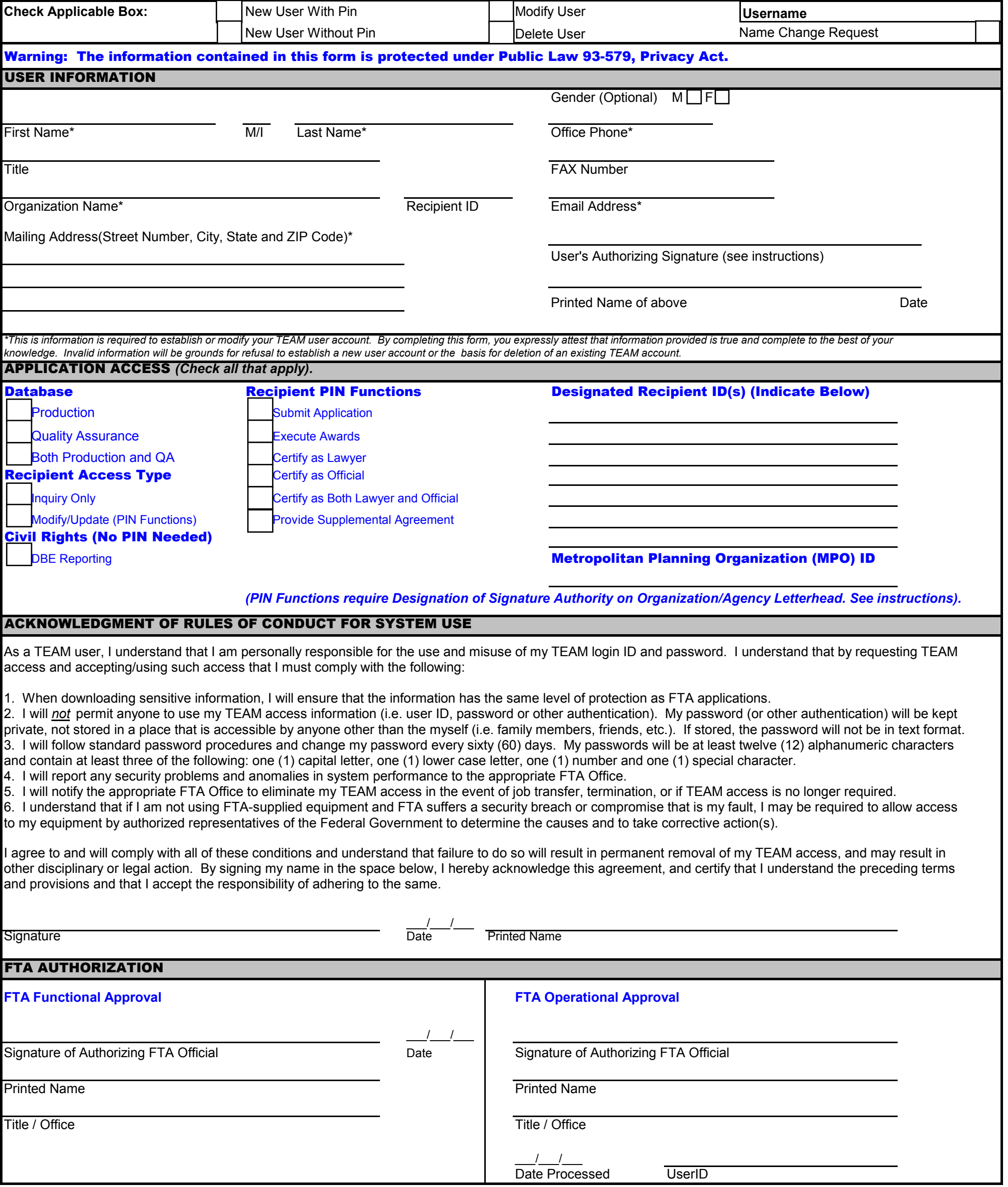

# Instructions for Completing the TEAM User Access Forms

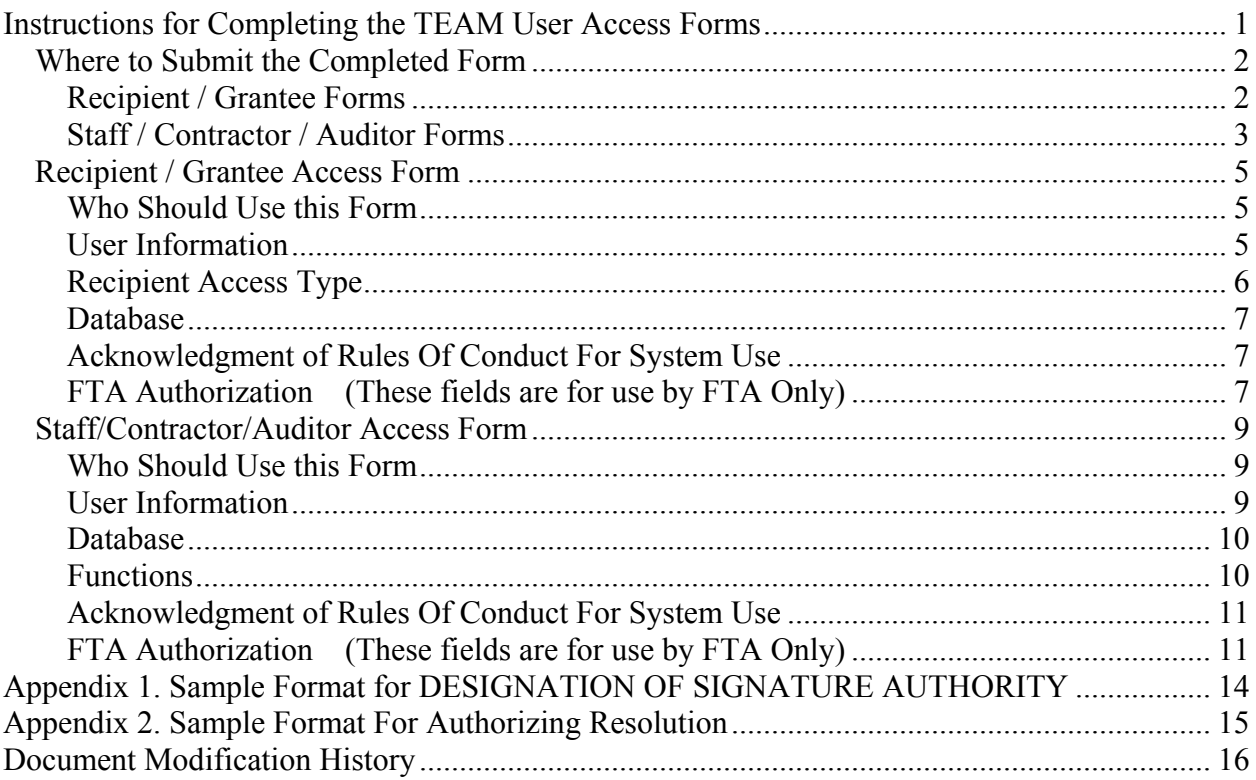

### *Where to Submit the Completed Form*

The form and supporting documentation must contain signatures, so it must be scanned and emailed (preferred), faxed, or mailed to the appropriate office in order to be processed and filed. Contact information is provided below:

#### **Recipient / Grantee Forms**

Please select your coordinating office, and submit your form and any required supporting documents to the contact below:

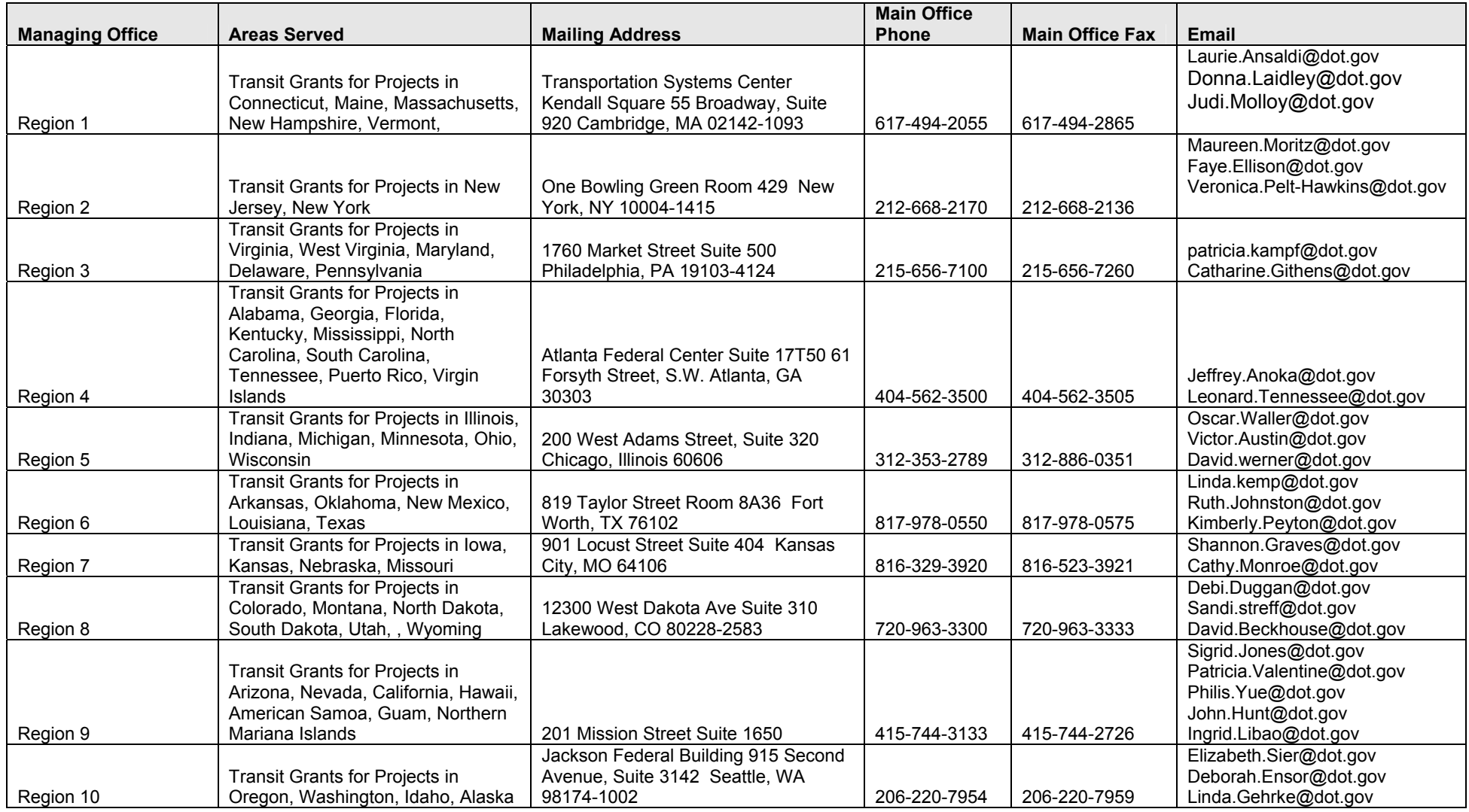

Last saved 3/5/2007 3:30:00 PM, page 2 of 16, TEAM User Access Forms and Instructions

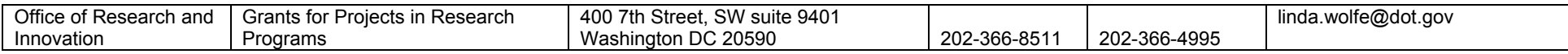

#### **Staff / Contractor / Auditor Forms**

The form and supporting documentation must contain signatures, so it must be scanned and emailed (preferred), faxed, or mailed to the appropriate office in order to be processed and filed.

You **must** first obtain FTA Functional Approval on your form (your supervisor, Program or Contract Manager, or Audit Liason) before submitting to your managing office:

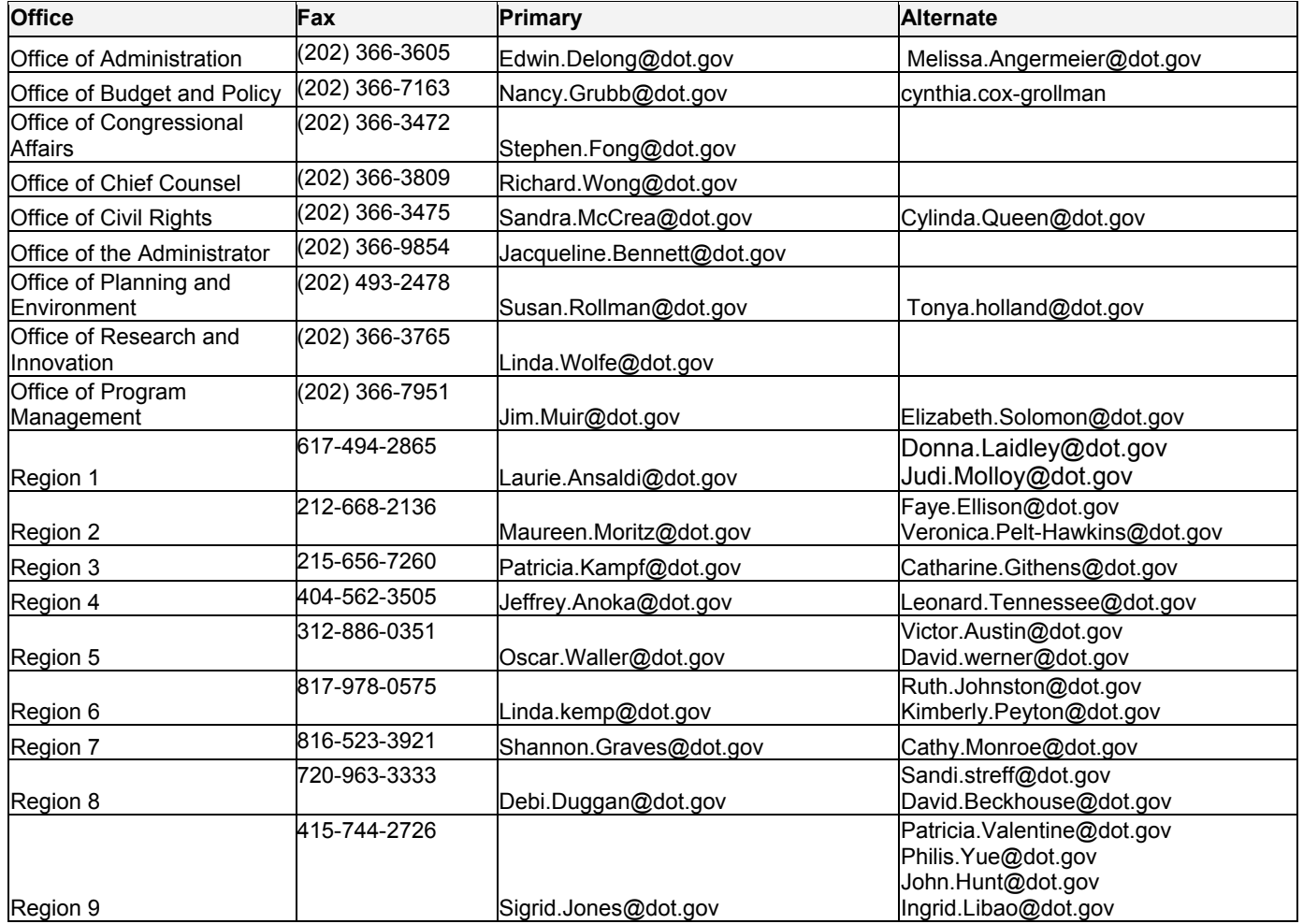

Last saved 3/5/2007 3:30:00 PM, page 3 of 16, TEAM User Access Forms and Instructions

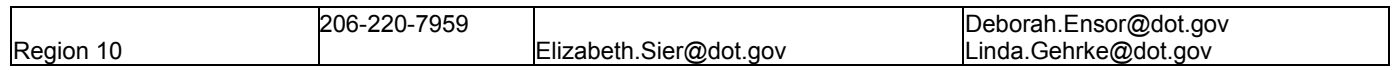

Last saved 3/5/2007 3:30:00 PM, page 4 of 16, TEAM User Access Forms and Instructions

### *Recipient / Grantee Access Form*

#### **Who Should Use this Form**

Use this form if you require access to TEAM and are a recipient of FTA grant or other program funds, and intend to apply for and manage your grant or other projects electronically through TEAM.

If you are FTA Staff, an FTA Contractor, or Government Auditor, please use the Staff / Contractor / Auditor TEAM User Access Form.

\* Fields are required

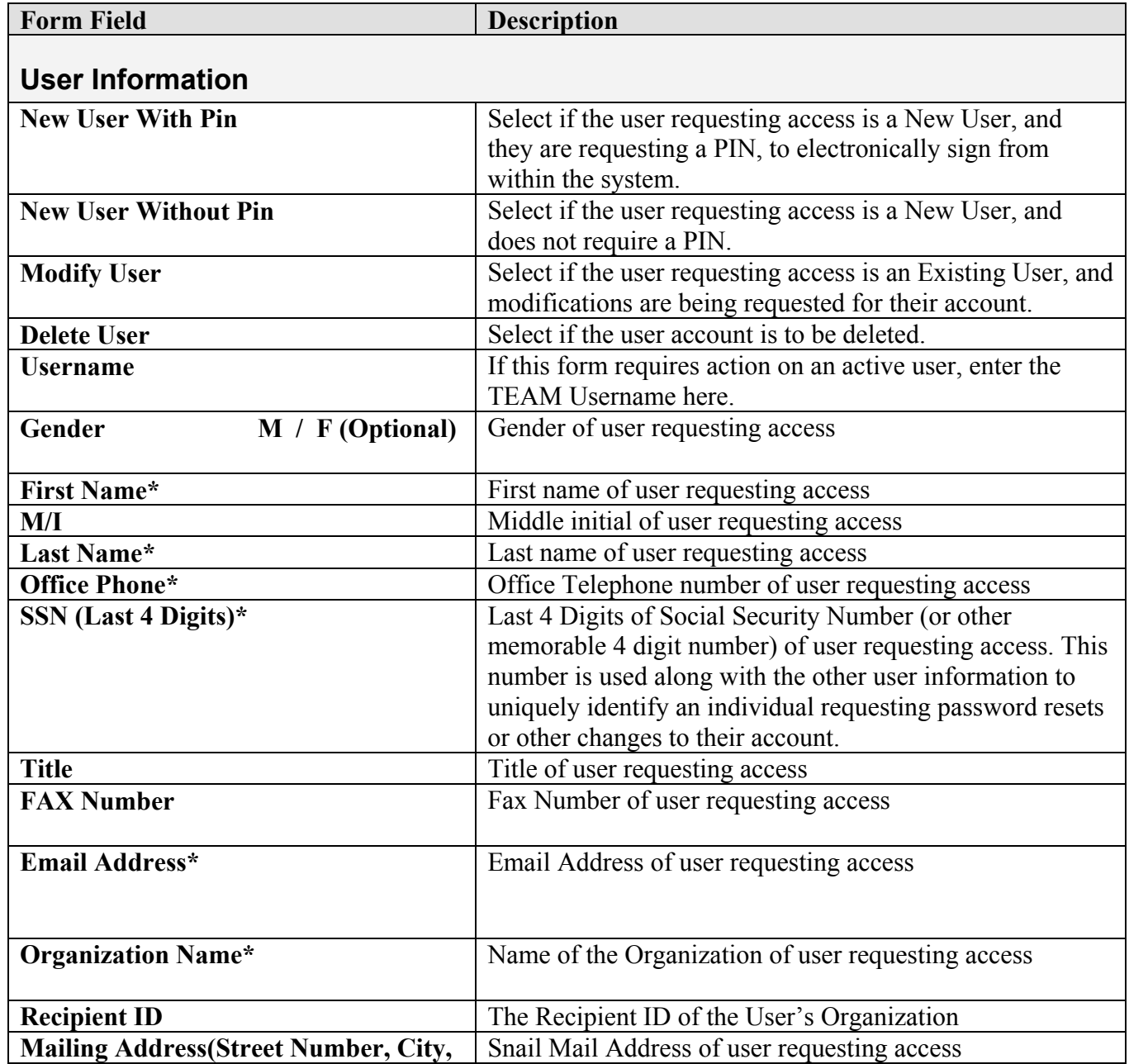

Last saved 3/5/2007 3:30:00 PM, page 5 of 16, TEAM User Access Forms and Instructions

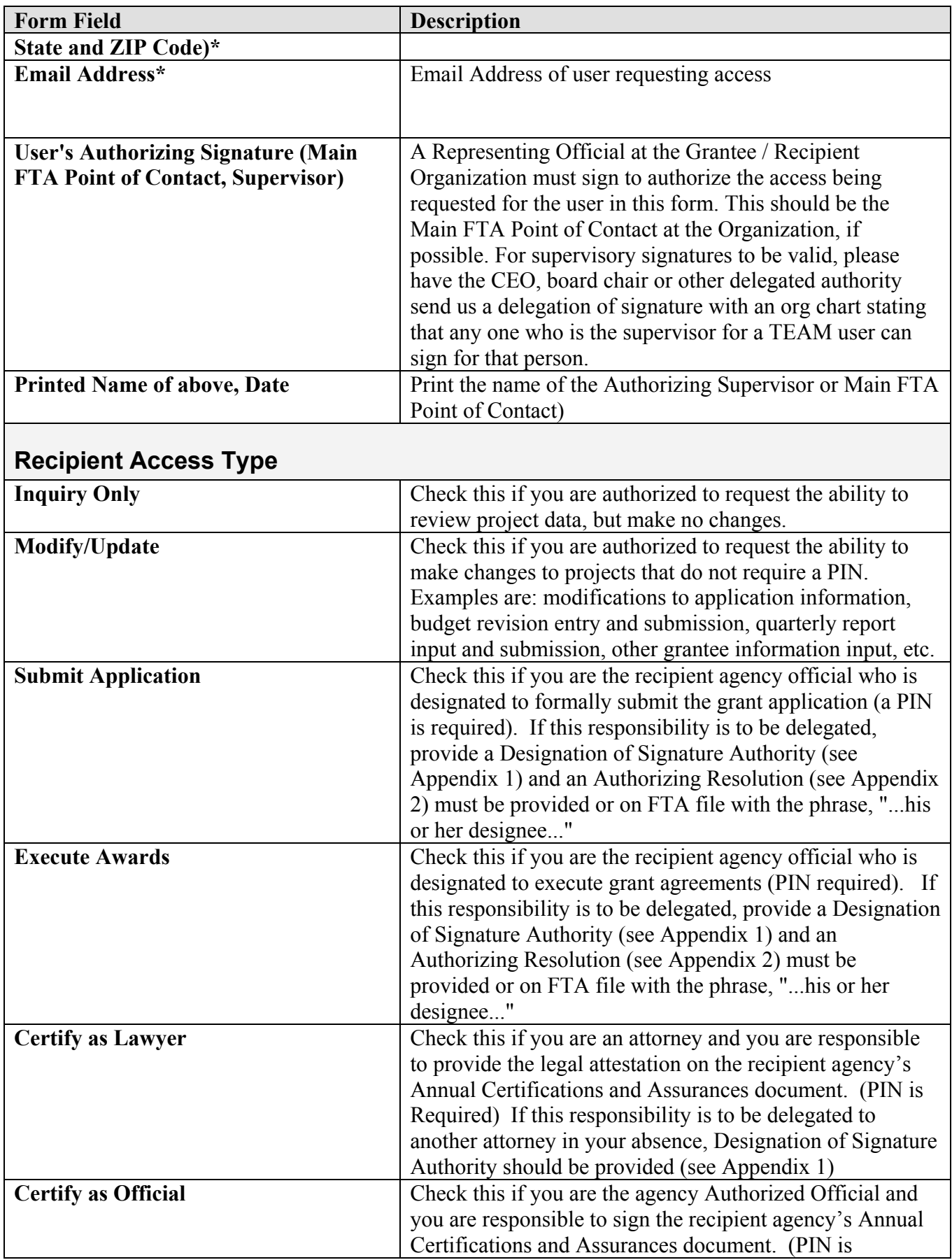

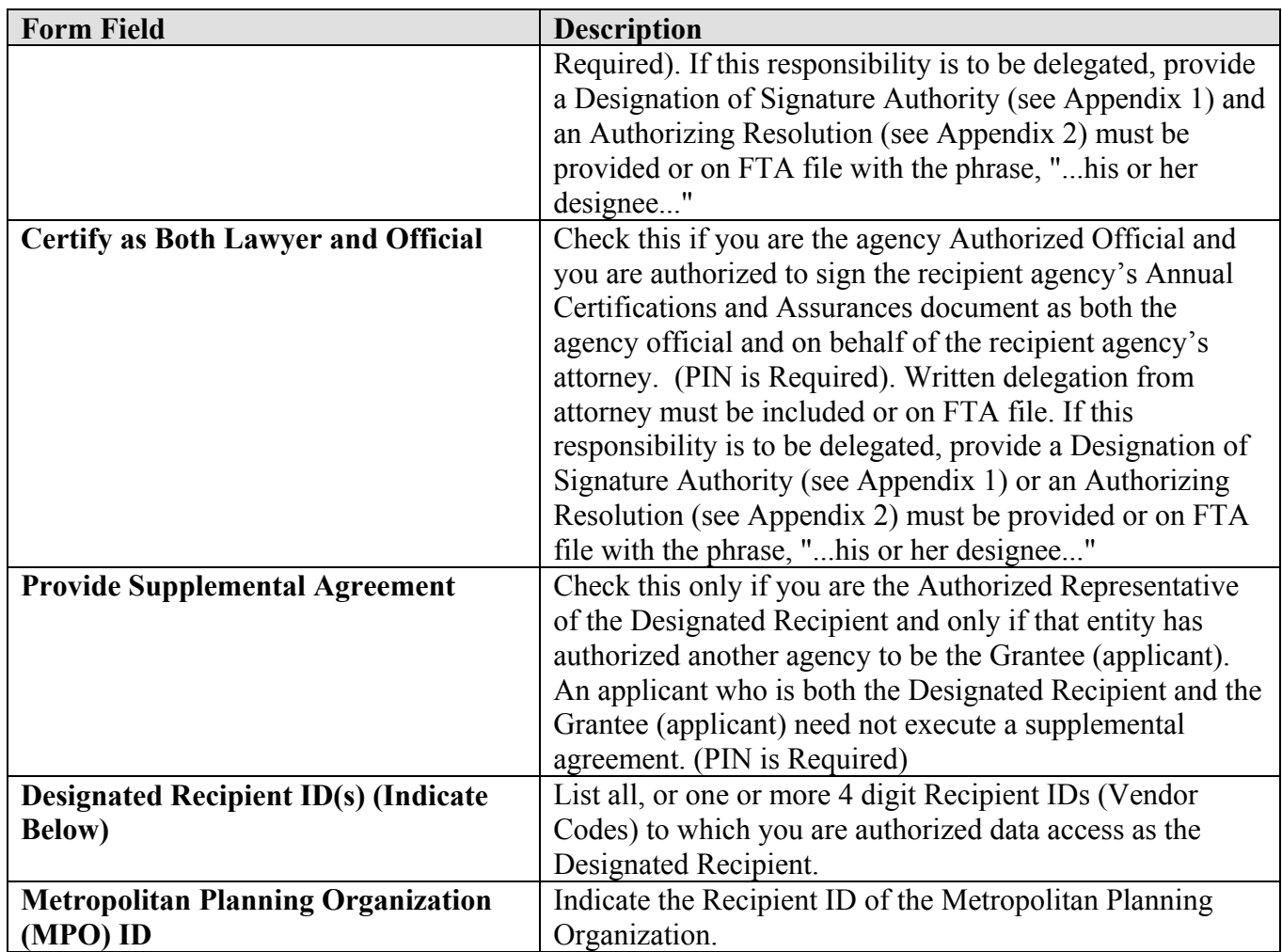

#### **Database**

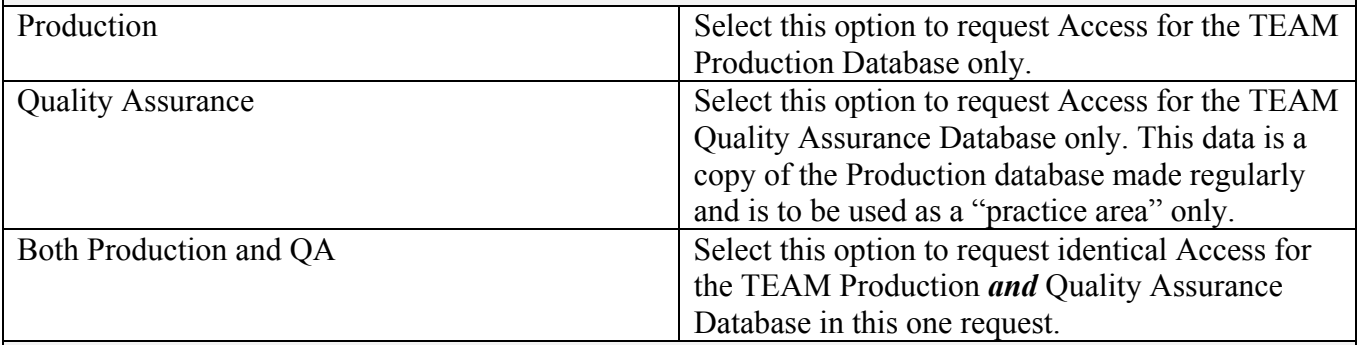

### **Acknowledgment of Rules Of Conduct For System Use**

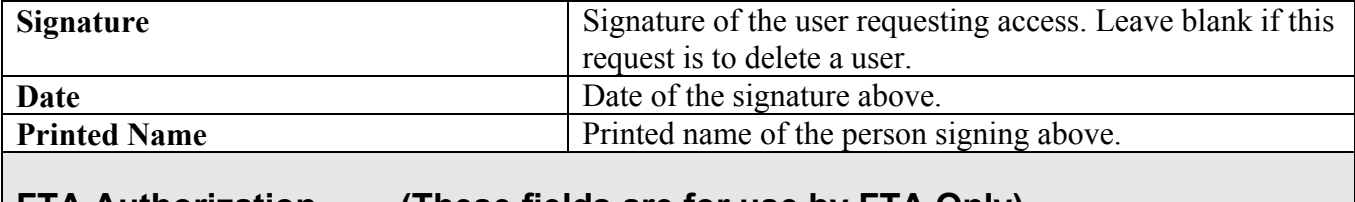

#### **FTA Authorization (These fields are for use by FTA Only)**

**FTA Functional Approval** 

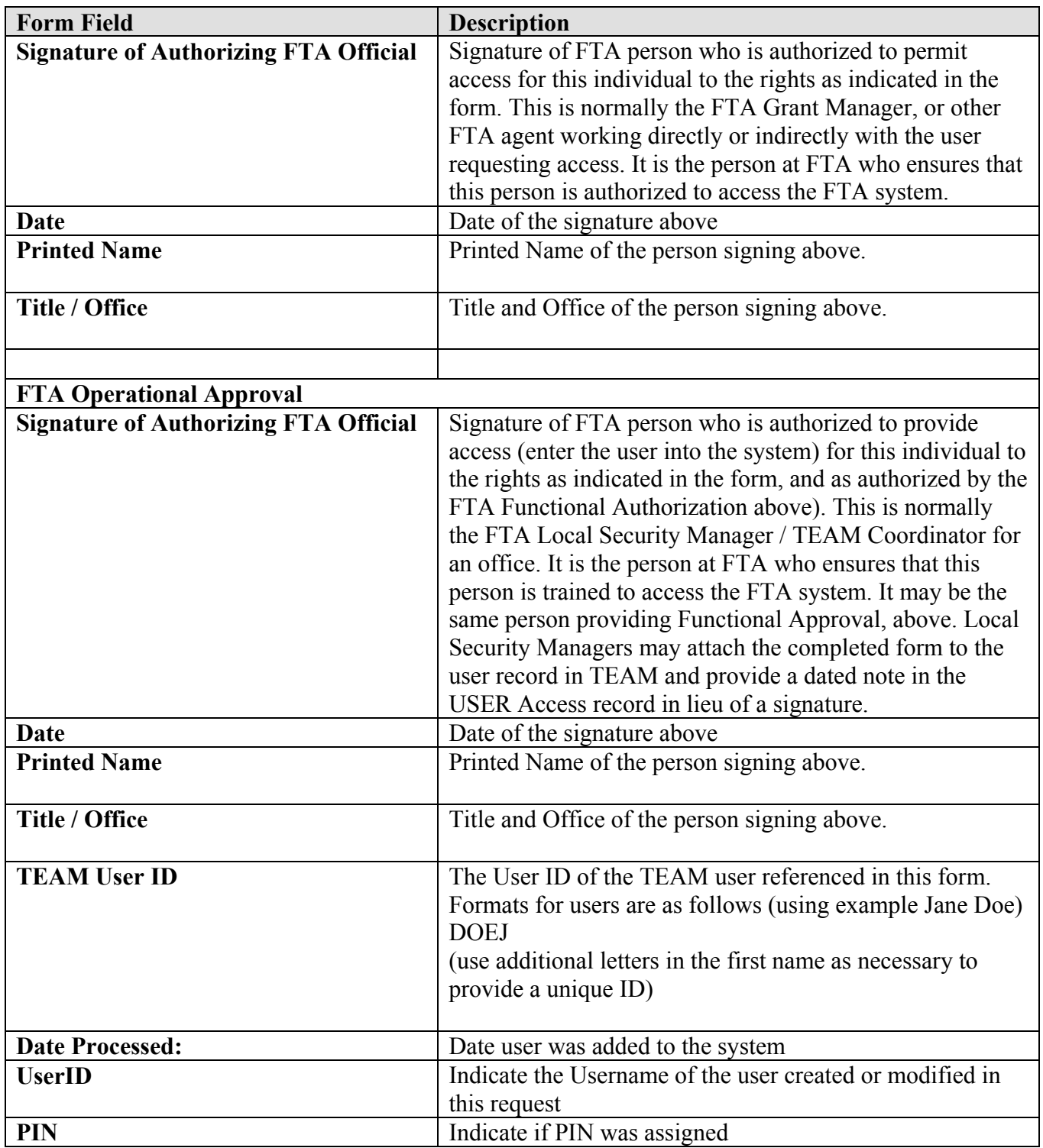

### *Staff/Contractor/Auditor Access Form*

#### **Who Should Use this Form**

Use this form if you require access to TEAM and are an FTA Staff, working as a contractor to support FTA Staff activities, or require access to perform audits on the data in the system.

If you are a recipient of FTA program funds through a grant or cooperative agreement, please use the Recipient Auditor TEAM User Access Form.

\* Fields are required

| <b>Form Field</b>            | <b>Description</b>                                            |
|------------------------------|---------------------------------------------------------------|
| <b>User Information</b>      |                                                               |
|                              |                                                               |
| <b>New User With Pin</b>     | Select if the user requesting access is a New User, and they  |
|                              | are requesting a PIN. If the user is requesting a PIN, in     |
|                              | order to electronically sign from within the system. If the   |
|                              | YES is checked, the user must also provide a "Designation"    |
|                              | of Signature Authority". A template can be found in           |
|                              | Appendix A.                                                   |
| <b>New User Without Pin</b>  | Select if the user requesting access is a New User, and does  |
|                              | not require a PIN                                             |
| <b>Modify User</b>           | Select if the user requesting access is an Existing User, and |
|                              | modifications are being requested for their account. If the   |
|                              | user is requesting a PIN, the user must also provide a        |
|                              | "Designation of Signature Authority". A template can be       |
|                              | found in Appendix A.                                          |
| <b>Delete User</b>           | Select if the user account is to be deleted.                  |
| <b>Username</b>              | If this form requires action on an active user, enter the     |
|                              | TEAM Username here.                                           |
| $M / F$ (Optional)<br>Gender | Gender of user requesting access                              |
|                              |                                                               |
| <b>First Name*</b>           | First name of user requesting access                          |
| M/I                          | Middle initial of user requesting access                      |
| Last Name*                   | Last name of user requesting access                           |
| <b>Office Phone*</b>         | Office Telephone number of user requesting access             |
| $SSN$ (Last 4 Digits)*       | Last 4 Digits of Social Security Number (or other             |
|                              | memorable 4 digit number) of user requesting access. This     |
|                              | number is used along with the other user information to       |
|                              | uniquely identify an individual requesting password resets    |
|                              | or other changes to their account.                            |
| <b>Title</b>                 | Title of user requesting access                               |
| <b>FAX Number</b>            | Fax Number of user requesting access                          |
|                              |                                                               |
| Email Address*               | Email Address of user requesting access                       |
|                              |                                                               |
|                              |                                                               |
| <b>Organization Name*</b>    | Name of the Organization of user requesting access            |

Last saved 3/5/2007 3:30:00 PM, page 9 of 16, TEAM User Access Forms and Instructions

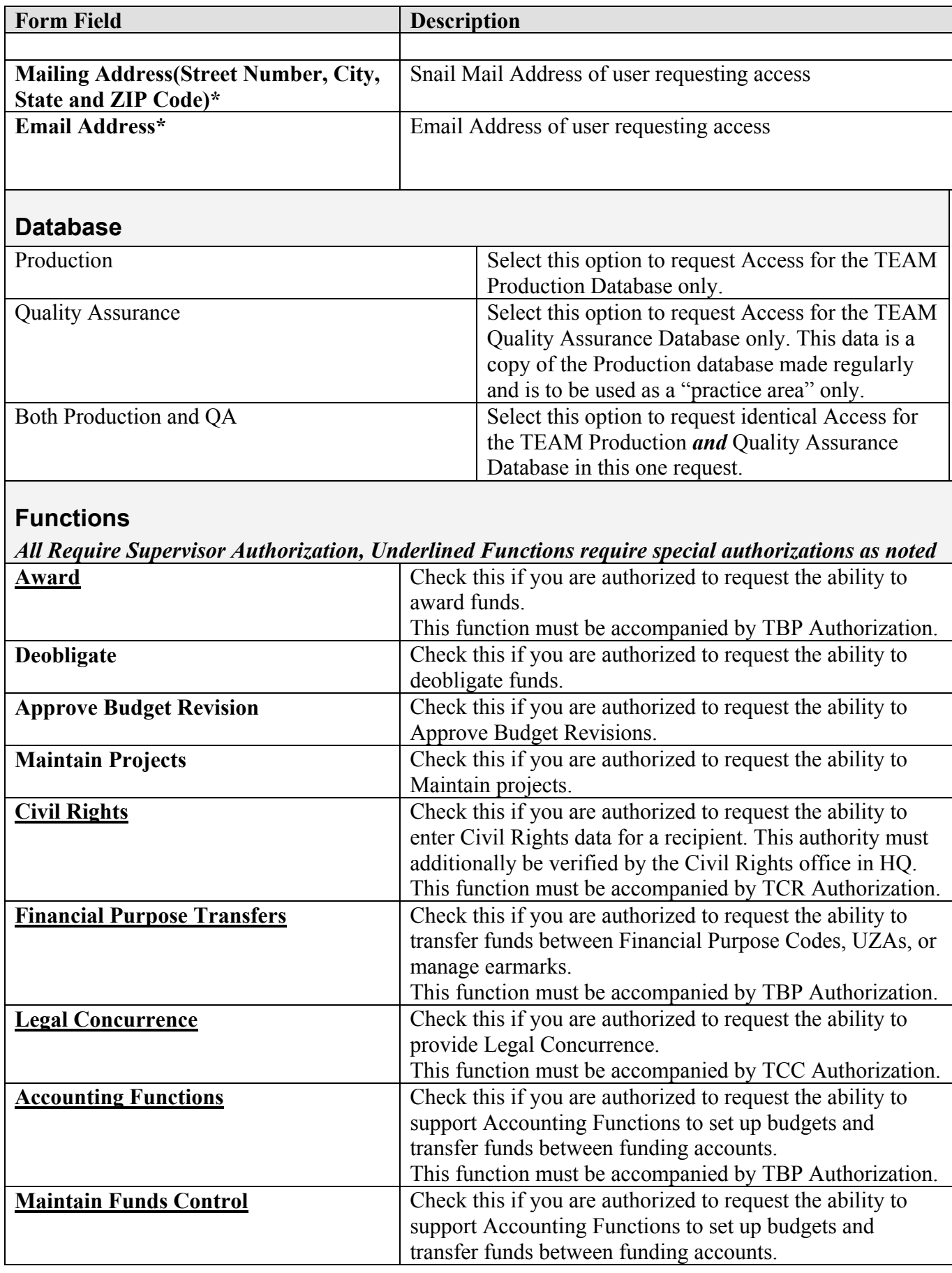

Last saved 3/5/2007 3:30:00 PM, page 10 of 16, TEAM User Access Forms and Instructions

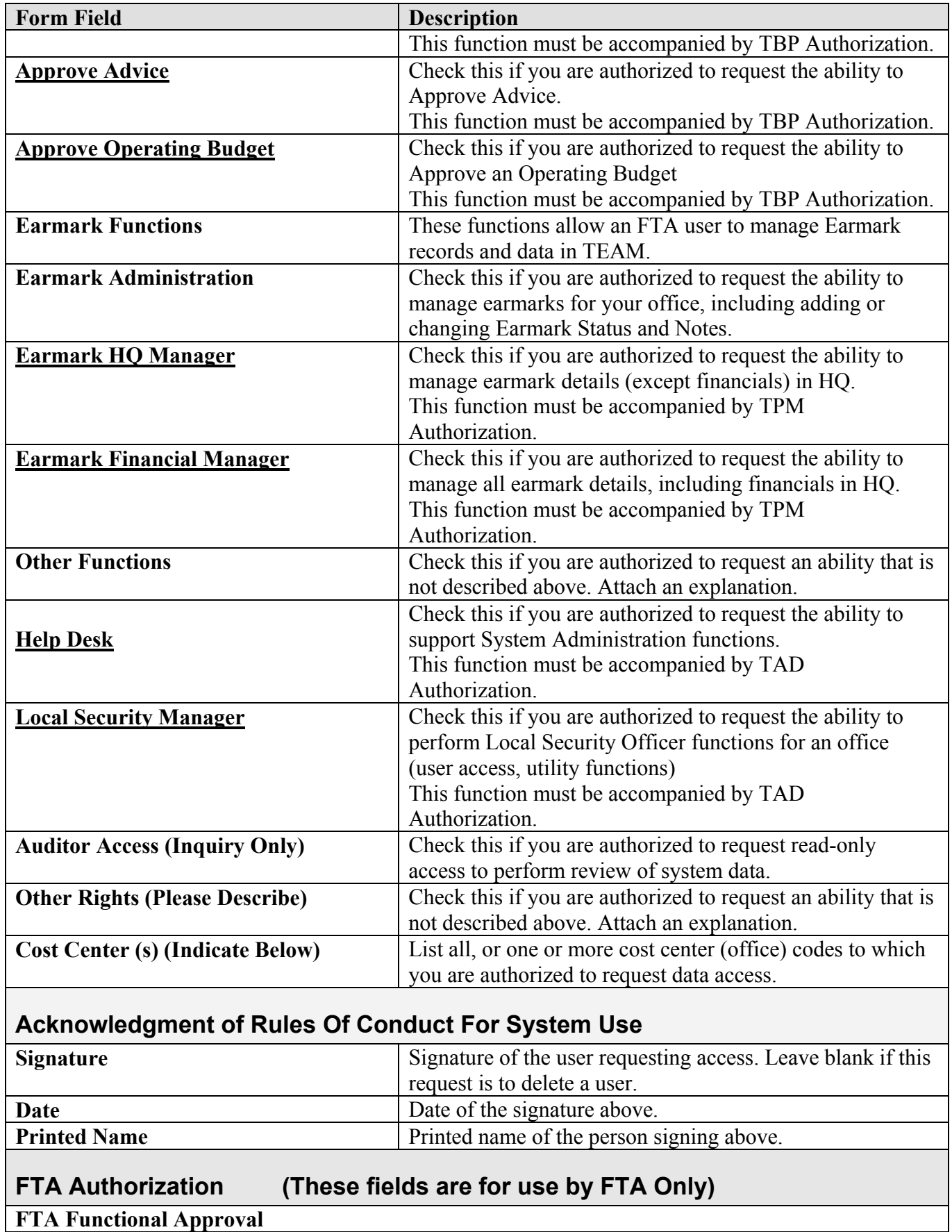

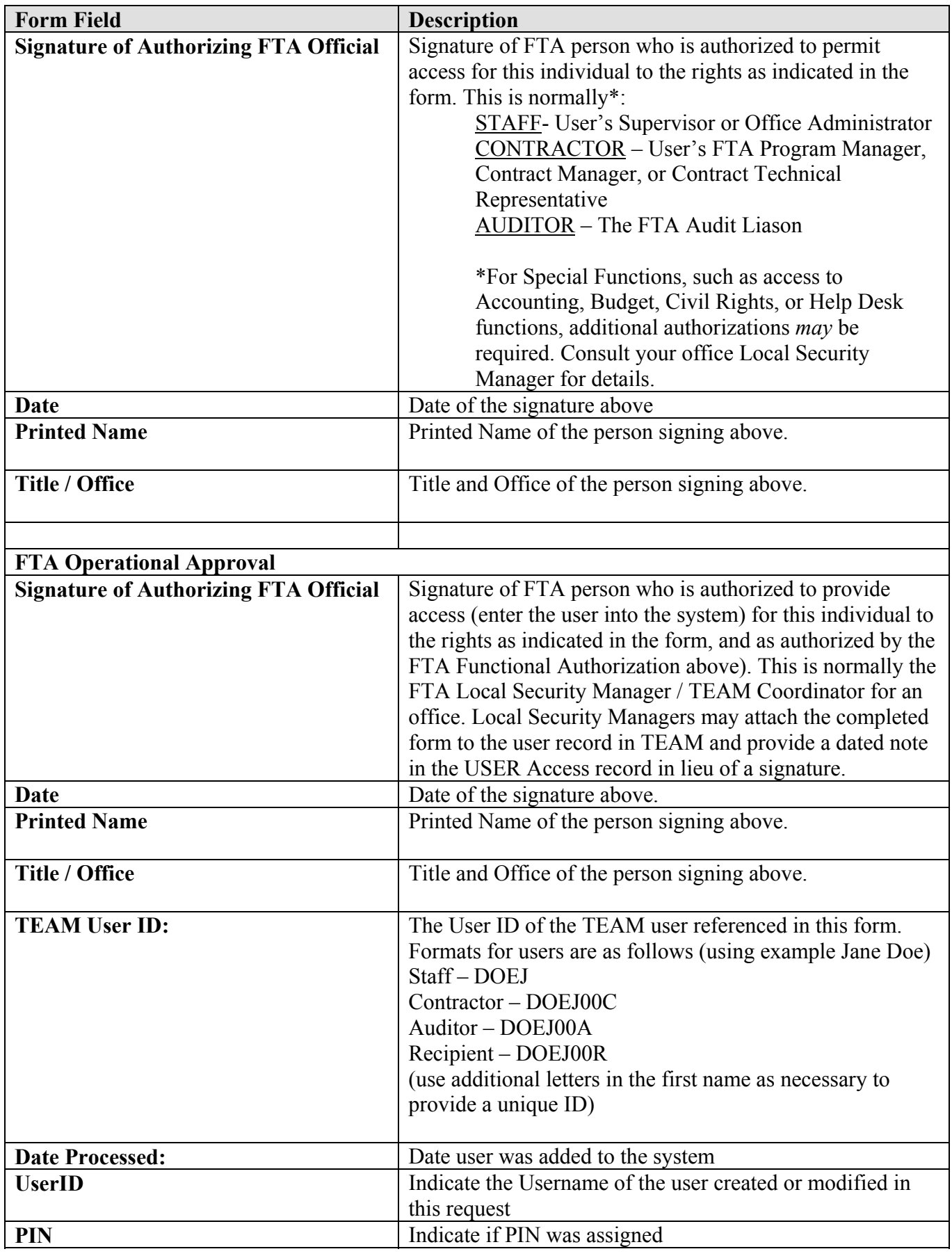

Last saved 3/5/2007 3:30:00 PM, page 12 of 16, TEAM User Access Forms and Instructions

Last saved 3/5/2007 3:30:00 PM, page 13 of 16, TEAM User Access Forms and Instructions

### **Appendix 1. Sample Format for DESIGNATION OF SIGNATURE AUTHORITY**

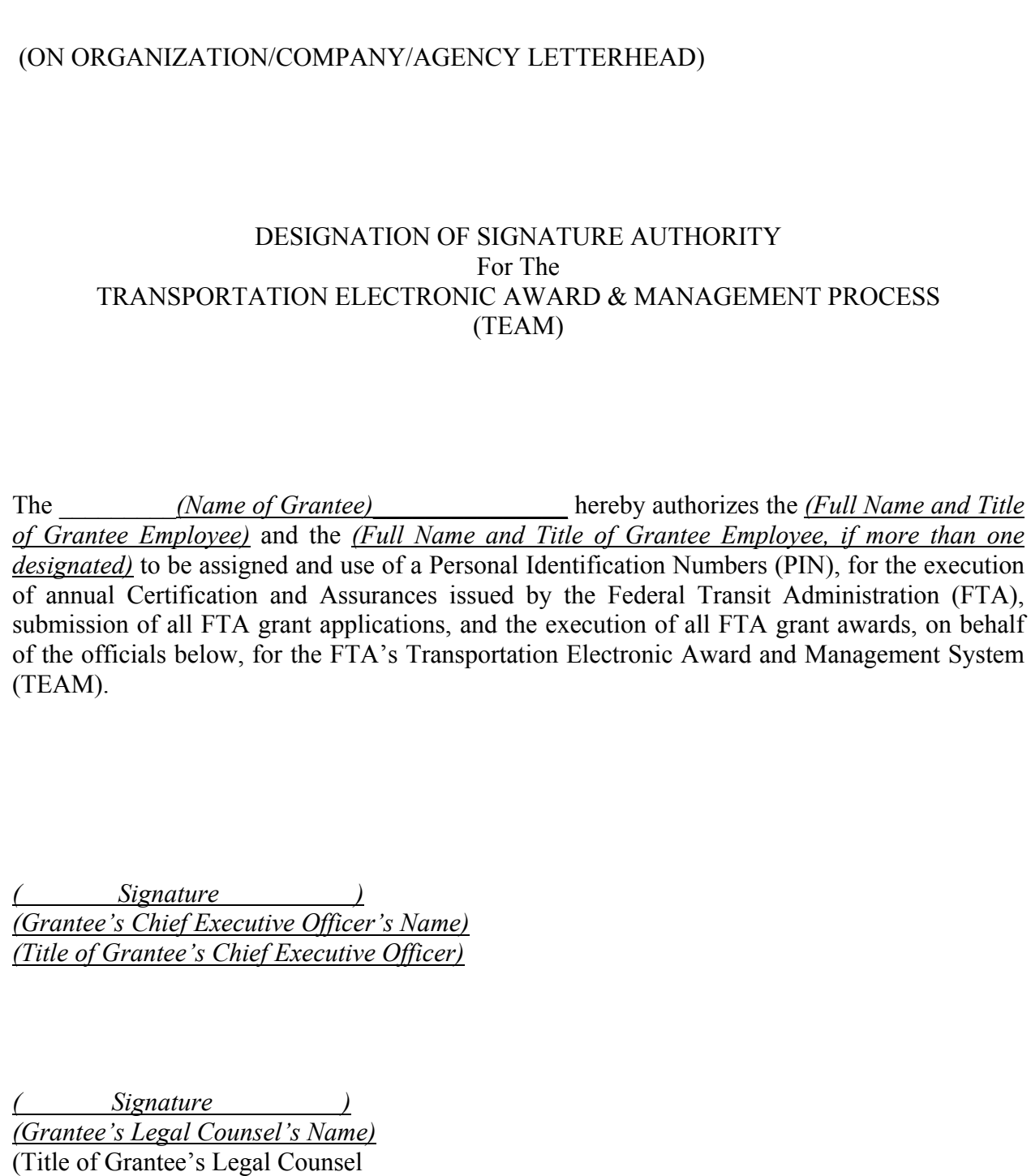

### **Appendix 2. Sample Format For Authorizing Resolution**

Resolution No. \_\_\_\_\_\_\_\_\_\_\_\_\_\_\_\_\_\_\_\_\_\_

Resolution authorizing the filing of applications with the Federal Transit Administration, an operating administration of the United States Department of Transportation, for Federal transportation assistance authorized by 49 U.S.C chapter 53, title 23 United States Code and other Federal statutes administered by the Federal Transit Administration.

WHEREAS, the Federal Transportation Administrator has been delegated authority to award Federal financial assistance for a transportation project;

WHEREAS, the grant or cooperative agreement for Federal Financial assistance will impose certain obligations upon the Applicant, and may require the Applicant to provide the local share of the project cost;

WHEREAS, the Applicant has or will provide all annual certifications and assurances to the Federal Transit Administration required for the project.;

NOW, THEREFORE, BE IT RESOLVED BY (Governing Body of Applicant)

1. The (Title of Designated Official) or his/her designee is authorized to execute and file application for Federal assistance on behalf of (Legal Name of Applicant) with the Federal Transit Administration for Federal Assistance authorized by 49.U.S.C. chapter 53, Title 23, United States Code, or other Federal statutes authorizing a project administered by the Federal Transit Administration, (If the Applicant is requesting Urbanized Area Formula Program assistance authorized by 49 U.S.C. §5307, either alone or in addition other Federal assistance administered by the Federal Transit Administration) the resolution should state whether the Applicant is the Designated Recipient as defined by 49 U.S.C. §5307 (A.)(2) OR WHETHER THE applicant has received authority from the Designated Recipient to apply for Urbanized Area Formula Program assistance.

2. The (Title of Designated Official) or his/her designee is authorized to execute and file with its application the annual certification and assurances and other document the Federal Transportation Administration requires before awarding a Federal assistance grant or cooperative agreement.

3. The (Title of Designated Official) or his/her designee is authorized to execute grant and cooperative agreements with the Federal Transit Administration on behalf of (Legal Name of Applicant).

**CERTIFICATION** 

The undersigned duly qualified (Title of Designated Official), acting on behalf of the (Legal Name of Applicant), certifies that the foregoing is a true and correct copy of a resolution adopted at a legally convened meeting of the (Governing Body of the Applicant) held on (Month, Day, Year).

(If the Applicant has an official seal, impress here.)

(Signature of Recording Officer)

 $\mathcal{L}_\text{max} = \frac{1}{2} \sum_{i=1}^{n} \frac{1}{2} \sum_{i=1}^{n} \frac{1}{2} \sum_{i=1}^{n} \frac{1}{2} \sum_{i=1}^{n} \frac{1}{2} \sum_{i=1}^{n} \frac{1}{2} \sum_{i=1}^{n} \frac{1}{2} \sum_{i=1}^{n} \frac{1}{2} \sum_{i=1}^{n} \frac{1}{2} \sum_{i=1}^{n} \frac{1}{2} \sum_{i=1}^{n} \frac{1}{2} \sum_{i=1}^{n} \frac{1}{2} \sum_{i=1}^{n} \frac{1$ 

 $\mathcal{L}_\text{max} = \frac{1}{2} \sum_{i=1}^{n} \frac{1}{2} \sum_{i=1}^{n} \frac{1}{2} \sum_{i=1}^{n} \frac{1}{2} \sum_{i=1}^{n} \frac{1}{2} \sum_{i=1}^{n} \frac{1}{2} \sum_{i=1}^{n} \frac{1}{2} \sum_{i=1}^{n} \frac{1}{2} \sum_{i=1}^{n} \frac{1}{2} \sum_{i=1}^{n} \frac{1}{2} \sum_{i=1}^{n} \frac{1}{2} \sum_{i=1}^{n} \frac{1}{2} \sum_{i=1}^{n} \frac{1$ 

 $\mathcal{L}_\text{max} = \frac{1}{2} \sum_{i=1}^{n} \frac{1}{2} \sum_{i=1}^{n} \frac{1}{2} \sum_{i=1}^{n} \frac{1}{2} \sum_{i=1}^{n} \frac{1}{2} \sum_{i=1}^{n} \frac{1}{2} \sum_{i=1}^{n} \frac{1}{2} \sum_{i=1}^{n} \frac{1}{2} \sum_{i=1}^{n} \frac{1}{2} \sum_{i=1}^{n} \frac{1}{2} \sum_{i=1}^{n} \frac{1}{2} \sum_{i=1}^{n} \frac{1}{2} \sum_{i=1}^{n} \frac{1$ 

(Title of Recording Officer)

(Date)

Last saved 3/5/2007 3:30:00 PM, page 15 of 16, TEAM User Access Forms and Instructions

## **Document Modification History**

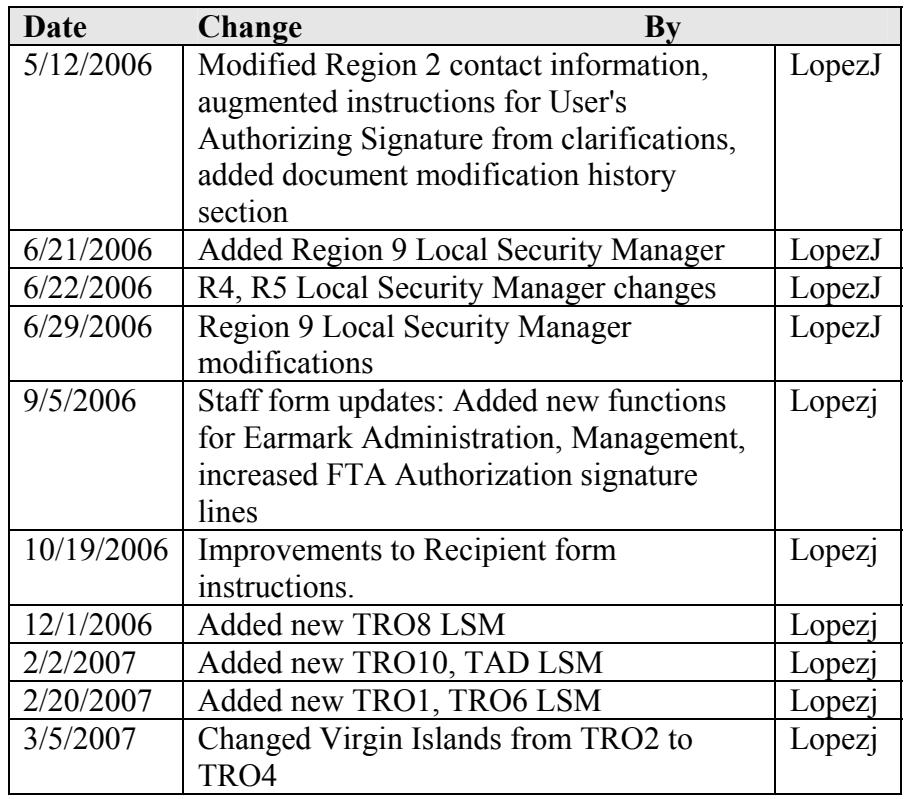